## 近交情報システムWeb 平成31年3月バージョンアップの概要 他機種とのリンク機能

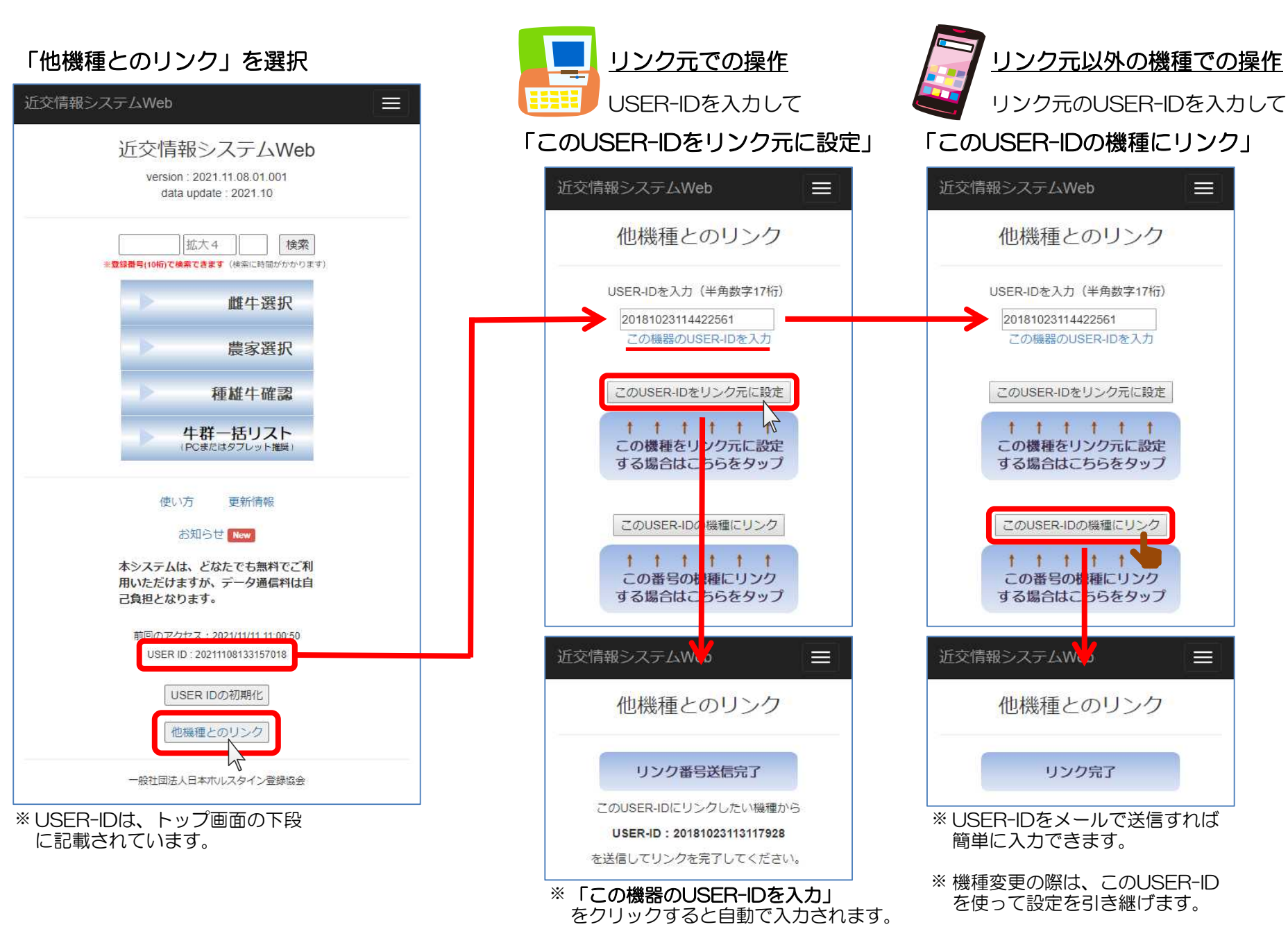